# **BAB III**

# **METODE PENELITIAN**

#### **3.1. Sumber Data**

Pada penulisan ini sumber data yang digunakan adalah data sekunder yang didapat dari PT. Permata Anugerah Yalapersada selaku kontraktor pada proyek pembangunan Gedung Dormitory Kawasan Sains dan Teknologi (KST) Nuklir Yogyakarta. Adapun data sekunder yang diperoleh yaitu :

1. Data Uji Sondir

Data ini digunakan untuk mengetahui elevasi lapisan tanah keras dalam penentuan kedalaman pondasi yang akan digunakan. Berikut adalah hasil rekapitulasi hasil uji sondir.

| Nomor<br>Titik Sondir | Kedalaman<br>Maksimum<br>(m) | Nilai Konus, qc<br>(kg/cm2) | Komulatif Total<br>Friksi<br>(kg/cm) |  |
|-----------------------|------------------------------|-----------------------------|--------------------------------------|--|
| S <sub>1</sub>        | $-4,20$                      | 240                         | 350                                  |  |
| S <sub>2</sub>        | $-1,00$                      | 45                          | 64                                   |  |
| S <sub>3</sub>        | $-1,00$                      | 35                          | 50                                   |  |
| S4                    | $-1,00$                      | 25                          | 48                                   |  |

**Tabel 3. 1** Rekapitulasi Hasil Uji Sondir

(Sumber : Dokumentasi PT. Permata Anugerah Yalapersada, 2022)

#### 2. Data nilai SPT (*Standard Penetration Test*)

Data ini diperoleh melalui pengujian sondir dan dimanfaatkan untuk melakukan analisis kekuatan struktur bawah dan ketahanan terhadap gempa.

# 3. *Detail Engginering Desain* (DED)

Data ini digunakan sebagai acuan dalam melakukan perencanaan ulang bangunan Gedung Dormitory Kawasan Sains dan Teknologi (KST) Nuklir Yogyakarta.

# **3.2. Diagram Alir Perencanaan**

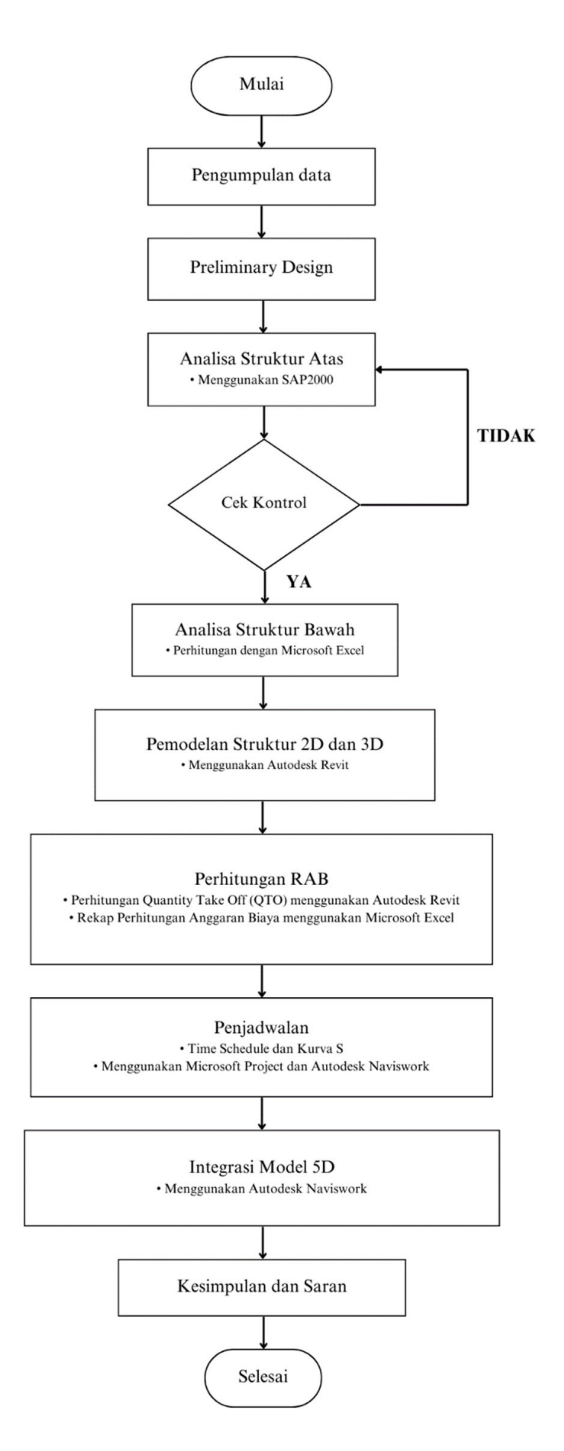

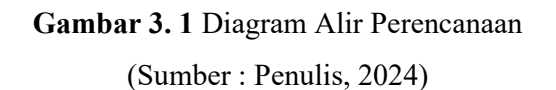

#### **3.3. Penentuan Kriteria Desain**

Dalam perencanaan ini, digunakan struktur dengan Sistem Rangka Pemikul Momen Khusus (SPRMK) dengan Kriteria Desain Seismik (KDS) sesuai dengan SNI 1726- 2019. Oleh karena itu, data yang diperoleh adalah sebagai berikut.

1. Kategori Risiko dan Faktor Keutamaan Gempa

Berdasarkan SNI 1726-2019 pasal 4. 1. 2 tabel 1 s/d tabel 2. Bangunan *dormitory*  yang menjadi objek penelitian pada tugas akhir ini termasuk dalam **kategori resiko II** 

2. Klasifikasi Situs Tanah

Berdasarkan nilai SPT atau *Standard Penetration Test* didapatkan hasil klasifikasi situs tanah sesuai SNI 1726-2019 Pasal 5.3 yaitu hasil N meninjukkan klasifikasi **(SD) Tanah Sedang**

# **Tabel 3. 2** Hasil *Standard Penetration Test* (SPT)

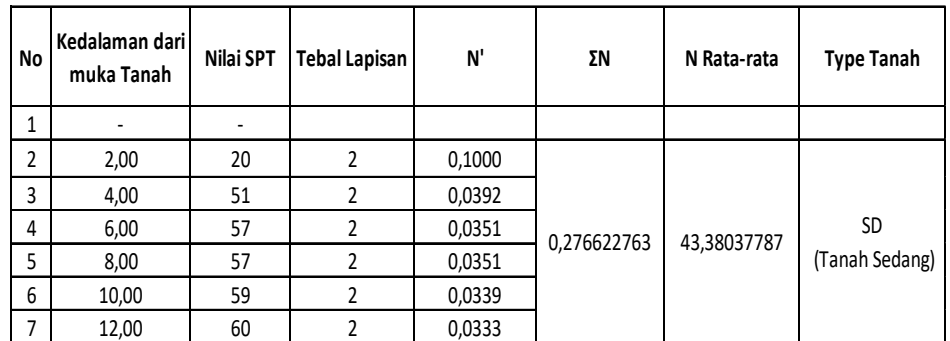

(Sumber : Dokumentasi Proyek Pembangunan Gedung Dormitory KST Nuklir Yogyakarta, 2022)

#### 3. Kategori Desain Seismik

Untuk mengetahui desain seismik yang digunakan, diperlukan perhitungan parameter percepatan spektral desain sesuai tabel 8 dan tabel 9 SNI 1726-2019 pasal 6.5, maka didapatkan desain seismik **kategori D** .

#### **3.4.** *Preliminary Design*

Tahap *preliminary design* yaitu merencanakan dimensi struktur Gedung dengan mengacu pada SNI 2847-2019.

#### **3.4.1. Menentukan Dimensi Balok**

Dalam perencanaan balok mengacu pada SNI 2847-2019 tabel 9.3.1.1. Setelah didapatkan tinggi balok kemudian dihitung lebar balok yaitu ⅔ tinggi (h) balok.

a. Perencanaan Dimensi Balok Induk

Perencanakan ini mengacu pada SNI 2847-2019 Tabel 9.3.1.1.

| Kondisi Perlekatan   | Minimum $h^{[1]}$ |  |  |
|----------------------|-------------------|--|--|
| Perlekatan Sederhana | $\ell/16$         |  |  |
| Menerus satu sisi    | $\ell/18,5$       |  |  |
| Menerus dua sisi     | $\ell/21$         |  |  |
| Kantilever           |                   |  |  |

 **Tabel 3. 3** Minimum Tinggi Balok Non-prategang

(Sumber : SNI 2847-2019 Tabel 9.3.1.1)

Perhitungan yang digunakan dalam perencanaan balok induk yaitu :

h min  $= L/12$ 

Perencanaan lebar balok induk yaitu :

 $b = h/2$ 

Setelah itu, lebar balok induk harus dicek Batasan dimensi berdasarkan SNI 2847- 2019 Pasal 18.6.2.1 yaitu sebagai berikut.

1. Bentang bersih,  $Ln \geq 4d$ 

Keterangan :

Bentang bersih (Ln) =  $L - \frac{c_1}{2} - \frac{c_2}{2}$ 

Jarak efektif beton (d) = h balok – cover - ∅sengkang – 1/2∅tul. Utama

- 2. Lebar penampang (*0,3h* dan 250 mm)
- 3. Proyeksi lebar balok yang melampaui lebar kolom penumpu tidak boleh melebihi nilai terkecil dari c2 dan 0,75c1 pada masing-masing sisi kolom.

b. Perencanaan Dimensi Balok Anak

Pada balok anak tinggi yang akan direncanakan mengacu pada SNI 2847-2019 Tabel 9.3.1.1.

| Kondisi Perlekatan   | Minimum $h^{[1]}$ |  |  |
|----------------------|-------------------|--|--|
| Perlekatan Sederhana | $\ell/16$         |  |  |
| Menerus satu sisi    | $\ell/18,5$       |  |  |
| Menerus dua sisi     | l/21              |  |  |
| Kantilever           |                   |  |  |

 **Tabel 3. 4** Perencanaan Balok SNI

(Sumber : SNI 2847-2019 Tabel 9.3.1.1)

Perhitungan yang digunakan dalam perencanaan balok anak yaitu :

```
h min =L/16
```
Untuk perencanaan lebar balok anak yaitu :

 $b = h/2$ 

Setelah itu, lebar balok anak harus dicek Batasan dimensi berdasarkan SNI 2847- 2019 Pasal 18.6.2.1 yakni sebagai berikut.

1. Bentang bersih,  $Ln \geq 4d$ 

Keterangan :

Bentang bersih (Ln) =  $L - \frac{c_1}{2} - \frac{c_2}{2}$ 

Jarak efektif beton (d) = h balok – cover - ∅sengkang – 1/2∅tul. Utama

- 2. Lebar penampang (*0,3h* dan 250 mm)
- 3. Proyeksi lebar balok yang melampaui lebar kolom penumpu tidak boleh melebihi nilai terkecil dari c2 dan 0,75c1 pada masing-masing sisi kolom.

#### **3.4.2. Menentukan Dimensi Kolom**

Berdasarkan ketentuan dalam SNI 2847-2019 dalam merancang kolom menggunakan metode pembebanan, dimensi kolom yang diperoleh yaitu

$$
\frac{I \text{ kolom}}{L \text{ kolom}} \geq \frac{I \text{ balok}}{L \text{ balok}}
$$

Keterangan :

I kolom = Inersia kolom  $\frac{1}{12}x \frac{b}{L \text{ kol}}$  $\frac{b}{L \, kolom} x h^3$ L kolom = tinggi bersih kolom

I balok = Inersia balok  $\frac{1}{12}x \frac{b}{L ba}$  $\frac{b}{L \,balok} xh^3$ 

L balok  $=$  panjang bersih balok

#### **3.4.3. Menentukan Tebal Plat Lantai**

Perhitungan plat lantai mengacu pada SNI 2847-2019 sebagai berikut.

a. Perencanaan Pelat Satu Arah

Dalam menentukan tebal minimum pelat satu arah dengan kedua ujungnya menerus diatur dalam SNI 2847-2019 Tabel 7.3.1.1. seperti berikut.

 **Tabel 3. 5** Standar minimum ketebalan pelat satu arah nonprategang

| Kondisi Perlekatan   | Minimum $h^{[1]}$ |  |  |
|----------------------|-------------------|--|--|
| Perlekatan Sederhana | l/20              |  |  |
| Menerus satu sisi    | P.IQ4             |  |  |
| Menerus dua sisi     | l 12.8            |  |  |
| Kantilever           |                   |  |  |

<sup>(</sup>Sumber : SNI 2847:2019 Tabel 7.3.1.1.)

Dalam perencanaan ini, perhitungan menggunakan posisi kedua ujung menerus, yaitu:

$$
h \min = L/28
$$

Syarat pelat termasuk ke dalam pelat satu arah yaitu :

- 1. Jika Lx < 0,4 atau Ly / Lx > 2
- 2. Pelat akan dianggap menumpu pada balok berbentang panjang, sedangkan balok bentang pendek hanya memikul beban pelat yang kecil. Maka disimpulkan sebagai pelat satu arah.
- 3. Tulangan utama dipasang pada arah sejajar dengan balok bentang pendek dan pada arah yang sejajar dengan balok bentang panjang sebagai tulangan pembagi.
- b. Perencanaan Pelat Dua Arah

Tebal minimum pada pelat dua arah mengacu pada SNI 2847-2019 Pasal 8.3.1.1.

interior

|                                         | Tanpa drop panel <sup>[3]</sup> |                                        | Dengan drop pane/[3]     |                               |                                               |                   |
|-----------------------------------------|---------------------------------|----------------------------------------|--------------------------|-------------------------------|-----------------------------------------------|-------------------|
|                                         | <b>Panel eksterior</b>          |                                        | Panel<br><i>interior</i> | <b>Panel eksterior</b>        |                                               | Panel<br>interior |
| $\mathbf{M}^{f_y}$ , $\mathbf{M}^{[2]}$ | Tanpa<br>balok<br>tepi          | Dengan<br>balok<br>tepi <sup>[4]</sup> |                          | <b>Tanpa</b><br>balok<br>tepi | <b>Dengan</b><br>balok<br>tepi <sup>[4]</sup> |                   |
| 280                                     | $\ell_{\rm n}/33$               | $\ell_{\rm n}/36$                      | $\ell_{\rm n}/36$        | $\ell_{\rm n}/36$             | $\ell_{\rm n}/40$                             | $\ell_{\rm n}/40$ |
| 420                                     | $\ell_{\rm n}/30$               | $\ell_{\rm n}/33$                      | $\ell_{\rm n}/33$        | $\ell_{\rm n}/33$             | $\ell_{\rm n}/36$                             | $\ell_{\rm n}/36$ |
| 520                                     | $\ell_{\rm n}/28$               | $\ell_{\rm n}/31$                      | $\ell_{\rm n}/31$        | $\ell_{\rm n}/31$             | $\ell_{\rm n}/34$                             | $\ell_{\rm n}/34$ |

**Tabel 3. 6** Ketebalan minimum pelat dua arah nonprategang tanpa balok

(Sumber : SNI 2847:2019 Pasal 8.3.1.1.)

Pelat S1 merupakan panel interior sehingga digunakan tebal minimum pelat, antara lain

$$
h \min = L / 33
$$

Syarat pelat termasuk ke dalam pelat dua arah yaitu :

- 1. Jika Lx  $\geq$  0,4 atau Ly / Lx  $\leq$  2
- 2. Pelat akan dianggap menumpu pada keempat sisinya. Maka disimpulkan sebagai pelat dua arah
- 3. Tulangan pelat dipasang pada kedua arah yang besarnya sebanding dengan momen-momen setiap arah yang timbul.

# **3.5. Analisis Struktur**

Dalam analisis struktur atas ini digunakan perangkat SAP 2000 dengan memperhatikan sistem SRPMK. *Output* dari SAP 2000 ini menghasilkan gaya yang bekerja pada model meliputi momen (M), gaya geser (D), gaya aksial (N). Dari hasil analisa struktur digunakan dalam merencanakan kebutuhan tulangan untuk model yang dianalisis.

## **3.5.1. Metode Perencanaan Struktur Atas**

Pada sub bab ini menjelaskan tentang penulangan struktur secara konvensional guna membandingkan dengan hasil dari penulangan melalui perangkat SAP 2000. berikut adalah tahapan dalam perhitungan.

# **3.5.1.1. Metode Perencanaan Balok**

- a. Perhitungan Penulangan Lentur
	- Momen tumpuan (Mut) dan momen lapangan (Mul) pada balok diperoleh dari perangkat SAP 2000

$$
Mn = Mu / \Phi
$$

Koefisien tahanan,  $Rn = Mn / b x d^2$ 

 $d'$  = selimut beton + d sengkang +  $\frac{1}{2}$  d tulangan

• Rasio Tulangan  $(\rho)$ 

$$
\rho = \frac{0.85. \, f'_c}{f_y} \left( 1 - \sqrt{1 - \frac{2. \, \text{Rn}}{0.85. \, f'_c}} \right)
$$

Rasio Tulangan Minimum (ρ min)

$$
\rho \min = \frac{\sqrt{f'_c}}{f_y}
$$

$$
\rho \min = \frac{1.4}{f_y}
$$

• Rasio Tulangan Maksimum (ρ maks)

$$
\rho \text{ maks} = 0.75 \left( \frac{0.85 \text{.} f'_{c} \text{.} \beta_{1}}{f_{y}} \times \frac{600}{600 + f_{y}} \right)
$$

Karena pmin  $\leq \rho \leq$  pmaks

 $As = \rho x b x d$  didapatkan dari SAP

$$
a = \frac{As \times f_y}{0.85 \times f_c \times b}
$$

 Luas Tulangan Minimum Pada Komponen Struktur Lentur (SNI 03-2847- 2019 pasal 12.5.1. :

$$
As_{\min} = \frac{\sqrt{f'_c}}{4. f_y} \times b \times d
$$

$$
As_{\min} = \frac{1.4}{4. f_y} \times b \times d
$$

$$
As_{\text{aktual}} = \frac{1}{4} \times \pi \times \emptyset^2 \times \text{Jumlah tulangan}
$$

Cek Kapasitas :

Mu = 
$$
\emptyset
$$
(As tarik – As tekan) × f<sub>y</sub>(d – d') × 10<sup>-6</sup>  
Mu > MT max

b. Perhitungan Tulangan Geser

Gaya geser (Vu) pada balok diperoleh dari output program SAP 2000.

Kontrol Dimensi

$$
Vu_{\text{maks}} \leq \Phi. Vn
$$

$$
Vu_{\text{maks}} \leq \Phi. \left(\frac{5}{6}\right) \sqrt{f'_c}. bw.d
$$

• Menghitung Kuat Geser Sumbangan Beton (Vc)

$$
Vc = \frac{1}{6} \sqrt{f'}_c
$$
 bw. d

Menghitung Kuat Geser Sumbangan Tulangan Geser

$$
Vs=\frac{2}{3}\sqrt{f^{'}_{c}}. \, bw. \, d
$$

Menentukan Jarak Sengkang

$$
S = d/4
$$
  
S = 6 x øtul. utama  
S = 150 mm

 Merencanakan jumlah kaki (n) tulangan geser dan menghitung luas tulangan geser.

$$
Av = \frac{1}{4} \times \pi \times d^2 \times n
$$

Syarat : Av > Av perlu

## **3.5.1.2. Metode Perencanaan Pelat**

Perhitungan penulangan pelat berdasarkan peraturan SNI 2847-2019, yaitu :

$$
\rho \min = \frac{1.4}{f_y}
$$

$$
\rho_{Balance} = \frac{0.85 \times f_{c'} \times \beta_1}{f_y} \left(\frac{600}{600 + f_y}\right)
$$

$$
\rho \max = 0.75 \times \rho_{balance}
$$

$$
m = \frac{f_y}{0.85 \times f_{c'}}
$$

$$
\rho = \frac{1}{m} \left(1 - \sqrt{1 - \frac{2 \times m \times Rn}{f_y}}\right)
$$

Kontrol  $\rho$  min  $\leq \rho$  perlu  $\leq \rho$  max

Jika ρ perlu  $\leq \rho$  min, maka ρ perlu dinaikan 30 % Sehingga ρ pakai = 1,3 x ρ perlu :

$$
As = \rho paka \, i \, x \, b \, x \, d
$$
\n
$$
Av = \frac{1}{4} \times \pi \times d^2
$$

Syarat : Nilai As pasang > As perlu dan As min

## **3.5.2. Metode Perencanaan Struktur Bawah**

*Output* dari SAP2000 meliputi semua beban struktural yang diteruskan ke kolom (P), sehingga memungkinkan penentuan dimensi pondasi dan tulangan pilecap serta kebutuhan daya dukung pancang sesuai dengan hasil pengujian sondir tanah. Setelah nilai beban (P), CR, dan tf diketahui, langkah berikutnya adalah

merencanakan dimensi diameter pancang untuk pengujian kekuatan daya dukungnya sebgaai berikut.

Dimensi pancang  $(A) = s x s$ 

Volume pancang  $(V) = A x$  panjang tiang pancang  $(L)$ 

Keliling pancang  $(K) = 4 x s$ 

a. Perhitungan Daya Dukung Ultimate

$$
Qu = \frac{qc \times A}{3} + \frac{Tf \times K}{5}
$$

- b. Perhitungan Daya Dukung Netto per 1 Tiang pancang W = V x γ beton  $Q$ nett =  $Qu - W$
- c. Perhitungan Kebutuhan Pondasi

n = p/Qnett = hasil dapat dibulatkan untuk jumlah pancang per pilecap

d. Perhitungan Efisiensi Pondasi

m = Jumlah Baris  
n = Jumlah Tiang  
jarak antar tiang (s) = 2,5d – 4d  

$$
θ = arctan s
$$
Eff = 1 - 
$$
\frac{θ(n-1)m + (n-1)m'}{90 \times m \times n}
$$

e. Perhitungan Daya Dukung Ijin

$$
Qijin = n \times Eff \times Q
$$
nett

f. Kontrol Daya Dukung Ijin

$$
P < Qijin
$$
.

Jika P melebihi Q ijin, maka jumlah atau desain pancang dapat disesuaikan setelah perhitungan jumlah dan dimensi pancang dilakukan, dimensi pilecap dapat ditentukan sesuai dengan hasil perhitungan tiang pancang. Dengan demikian, ketebalan pilecap harus memenuhi persyaratan (SNI 2487-2019 Pasal 13.4.2.1) yang menyatakan bahwa tebal pilecap harus lebih besar dari 300 mm, dan luas dimensi pilecap disesuaikan dengan diameter pancang dan jarak antara tiang (s).

g. Perhitungan Lebar Penampang Kritis

$$
B = (lebar pilecap / 2) - (lebar kolom / 2)
$$

h. Perhitungan Berat pilecap pada penampang kritis

q' = berat jenis beton bertulang x dimensi pilecap x tebal pilecap  $Mu = 2 x (Pu/ns x s) - 1/2 x q' x B2$ 

i. Perhitungan Tulangan

 $Rn = Mu/(\varphi x b x d)$ 

$$
\rho \text{ perlu} = \left(0.85 \times \frac{f'c}{fy}\right) \times \left(1 - \sqrt{1 - \frac{2 \times rn}{0.85 \times f'c}}\right)
$$

As perlu =  $\rho$  x b x d

As min = 0,0018 x dimensi pilecap x tebal pilecap Direncanakan tulangan tarik D16-150 mm dan terpasang As pakai =  $1/4$  x 3,14 x d2 x (dimensi pilecap / jarak)

j. Kontrol Tulangan

# As pakai > As perlu

Jika As pakai lebih kecil daripada As perlu maka harus diperbesar tulangannya.

# **3.6. Pemodelan 3D**

Pemodelan 3D dilakukan dengan menggunakan software Autodesk Revit, Adapun alur dalam pemodelan ini sebagai berikut.

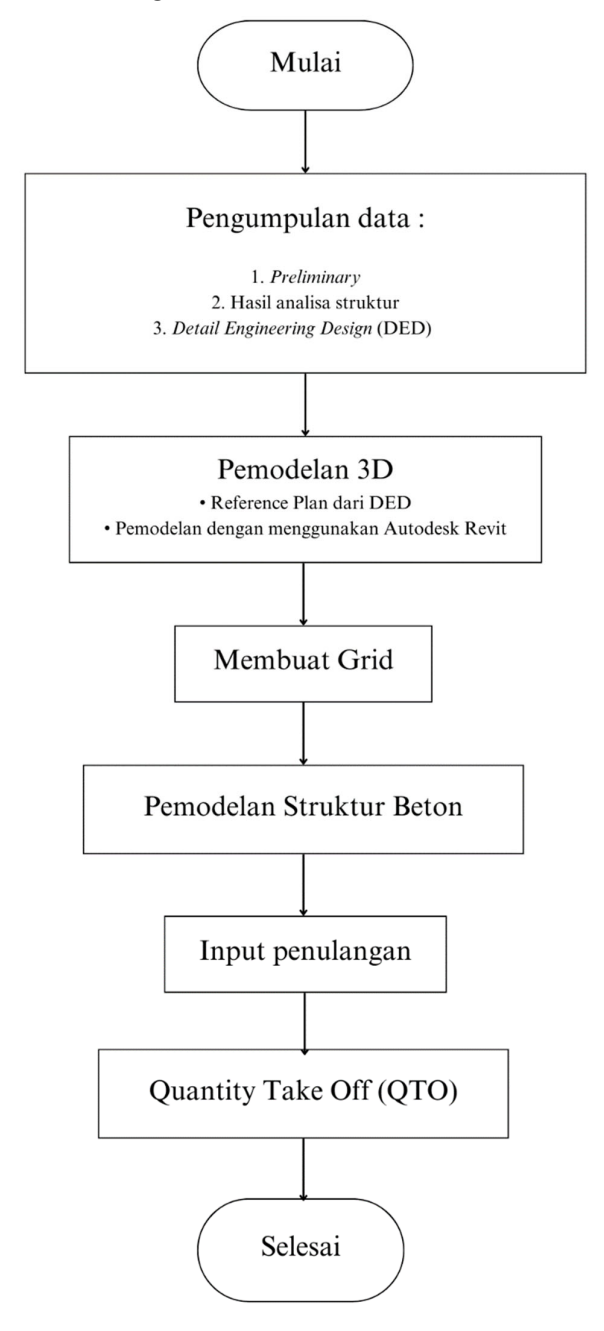

**Gambar 3. 2** Diagram Alir Pemodelan 3D (Sumber : Penulis, 2024)

#### **3.7. Penyusunan Rancangan Anggaran Biaya (RAB)**

RAB disusun menggunakan dua metode, yaitu dengan menggunakan BIM dan metode konvensional. Proses ini mencakup hasil perhitungan *Quantity Take Off* (volume pekerjaan) serta penyusunan rancangan anggaran biaya (RAB).

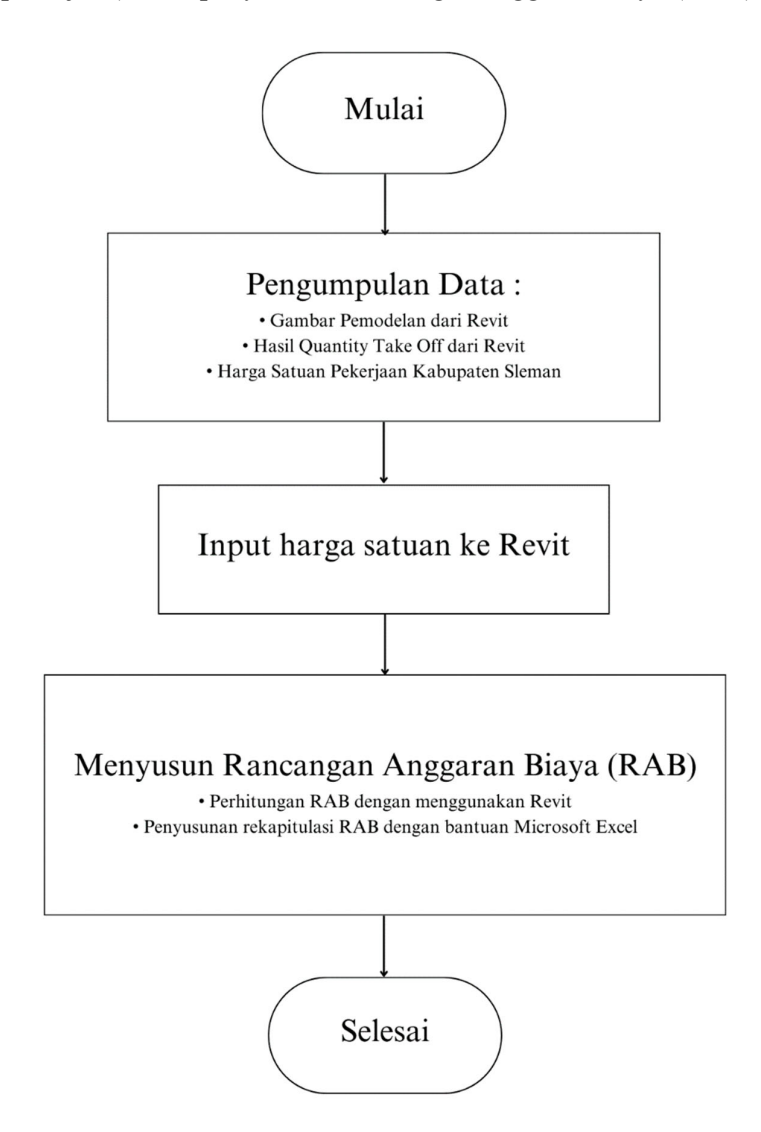

**Gambar 3. 3** Diagram Alir Penyusunan Rancangan Anggaran Biaya (RAB) (Sumber : Penulis, 2024)

# **3.8. Penyusunan Penjadwalan**

Penyusunan penjadwalan dilakukan dengan 2 metode yaitu menggunakan metode *Building Information Modelling* (BIM) dan metode konvensional. Penyusunan penjadwalan ini meliputi Time Schedule, Kurva S, dan *Network Planning* (NWP)

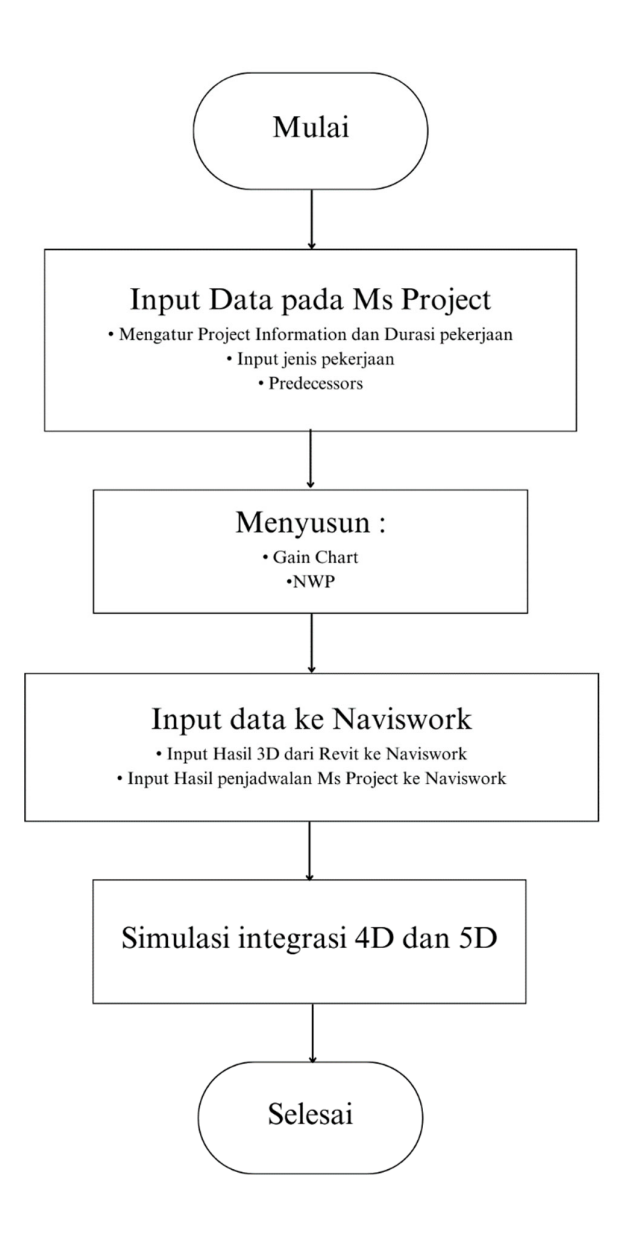

**Gambar 3. 4** Diagram Alir Penyusunan Penjadwalan

(Sumber : Penulis, 2024)